## 数据库使用说明

数据库地址:https://hsbk.yau.edu.cn:8443/red

一、下载安装"红色报刊阅读器"

1 在浏览器地址栏输入:https://hsbk.yau.edu.cn:8443/red

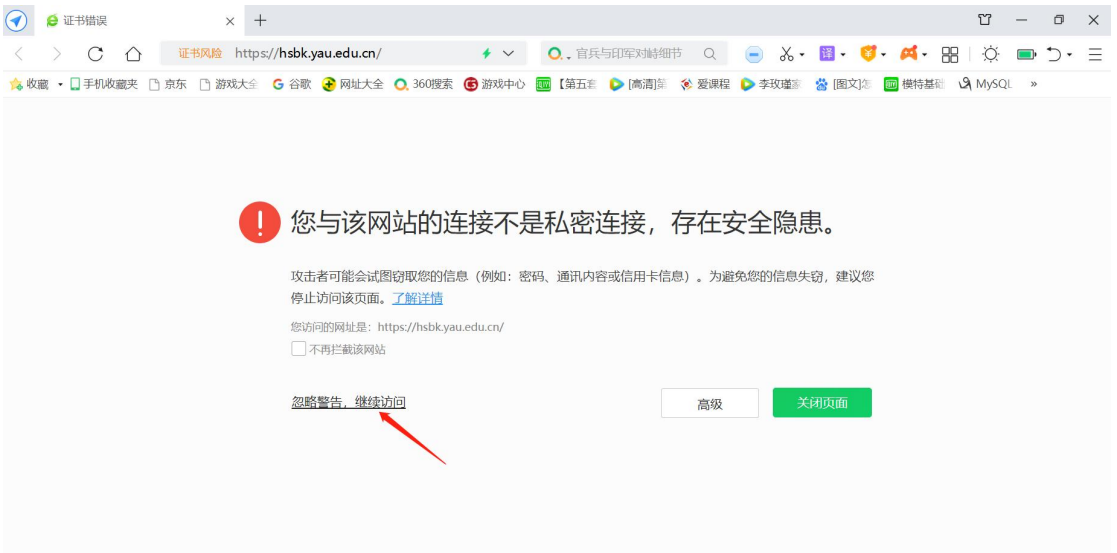

## 2. 点击下载浏览器

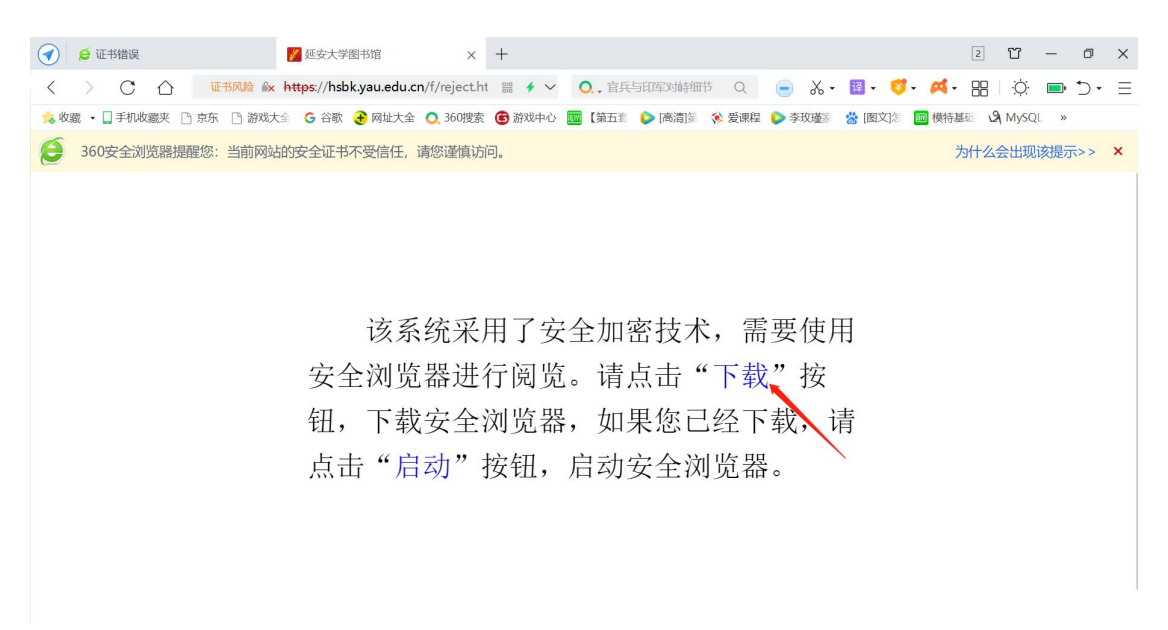

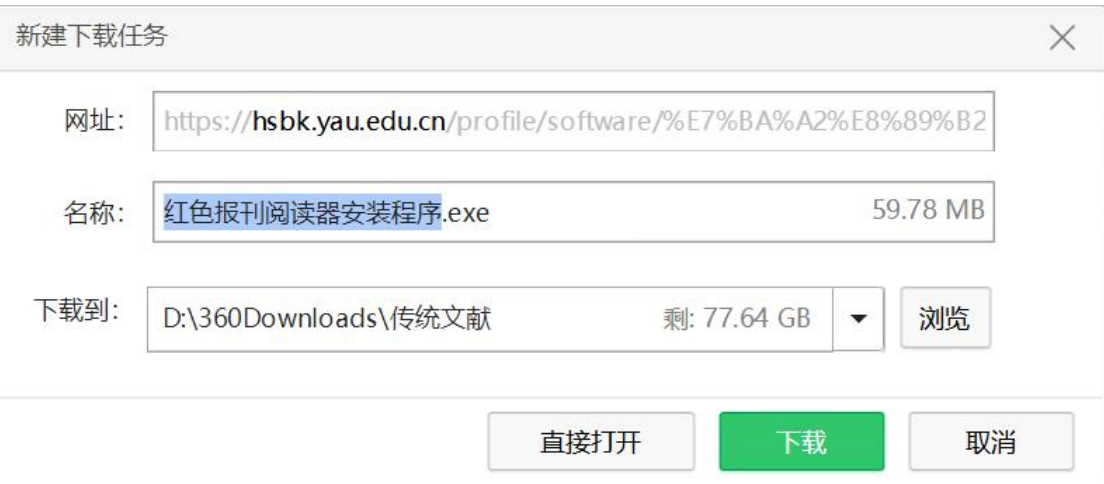

3.安装浏览器

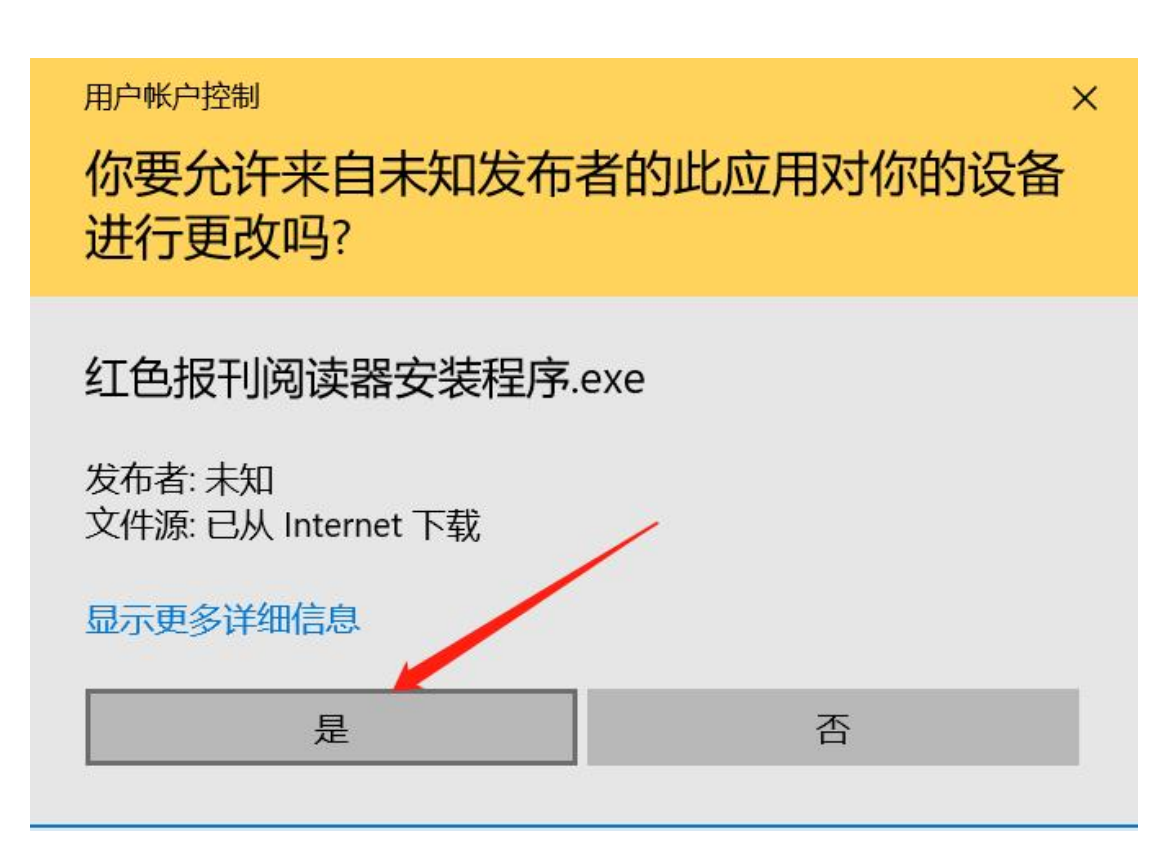

选择是, 安装浏览器

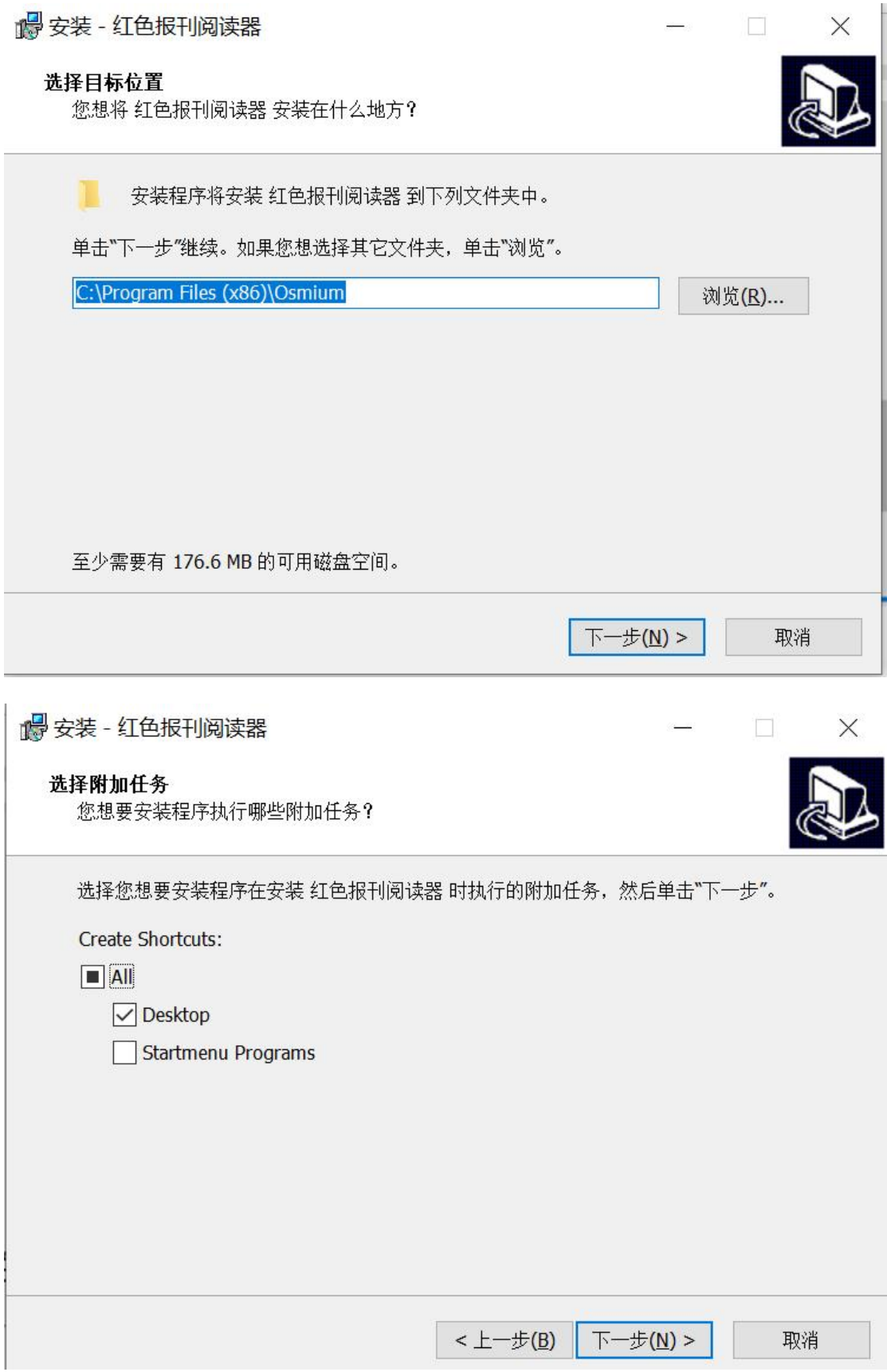

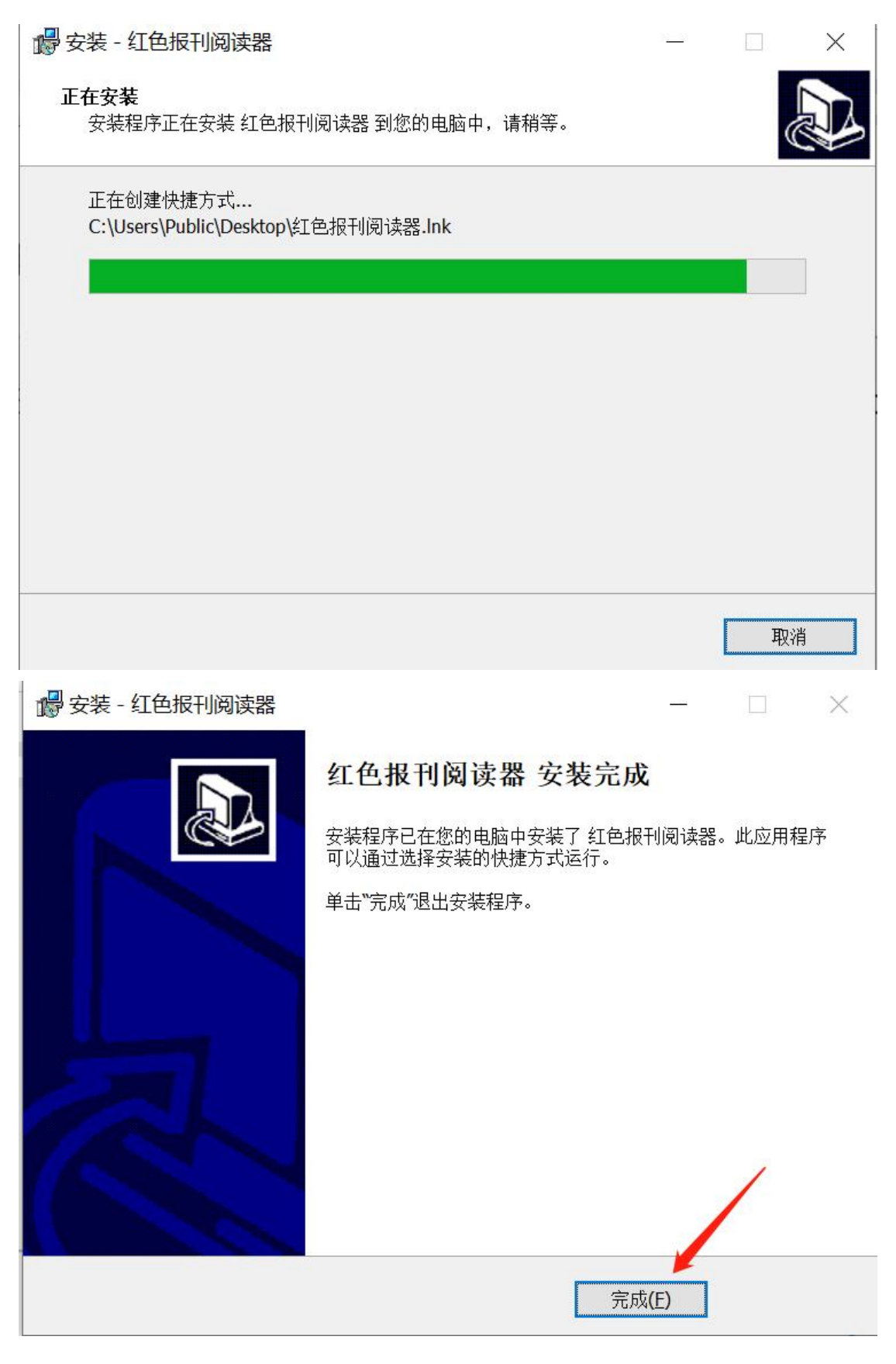

- 二、登录
- 1. 双击红色报刊阅读器

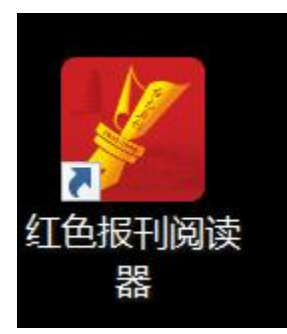

2. 输入网址:https://hsbk.yau.edu.cn:8443/red

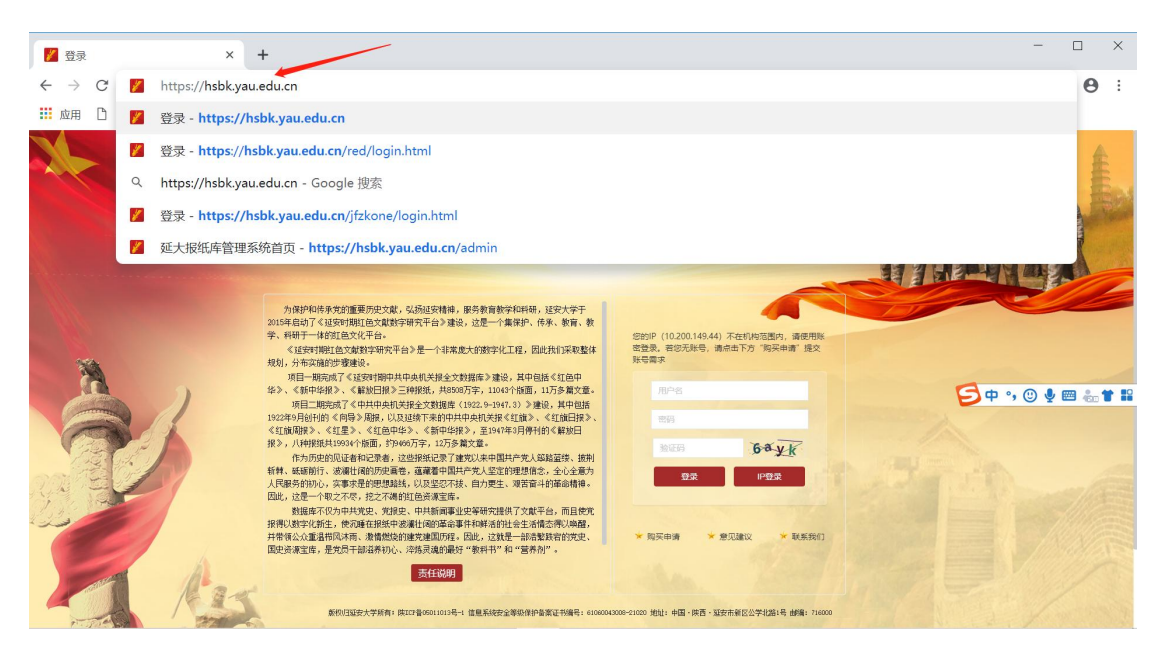

3. 个人账户,输入用户名、密码、验证码,点击"登录"即可

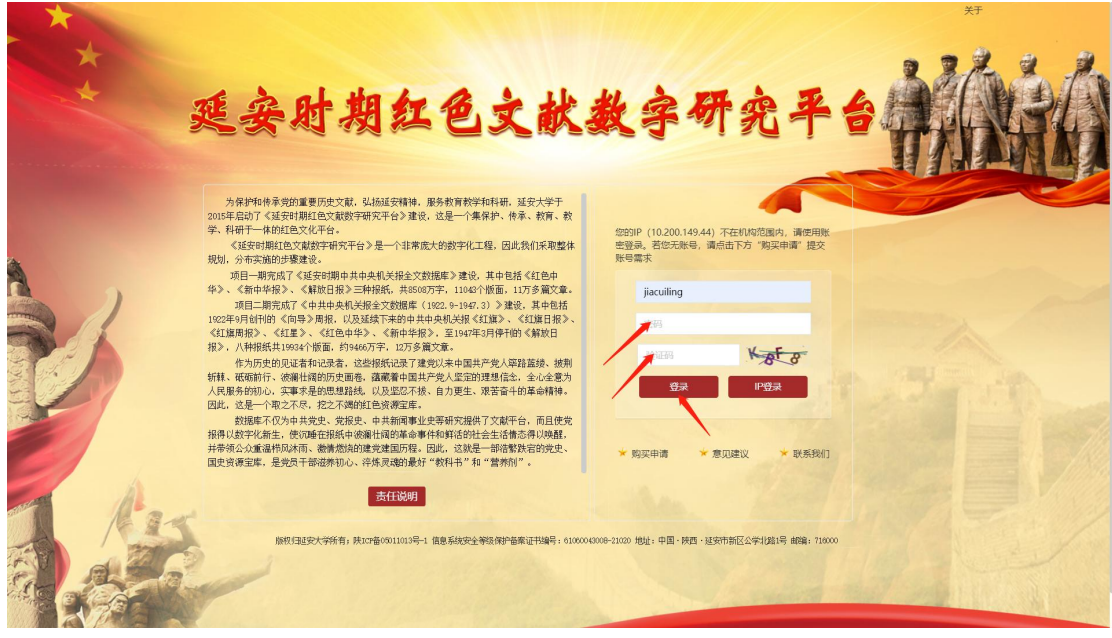

如果是机构用户,直接点击"IP"登录即可。

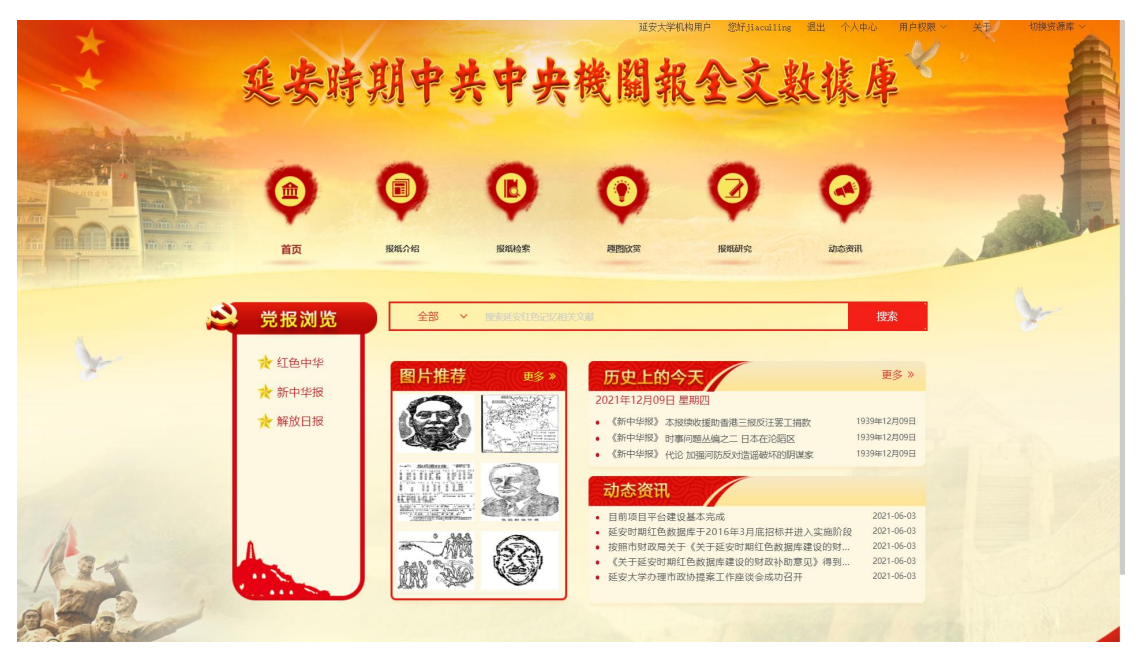

三、进入数据库页面,通过图文对照功能,进行阅读和考证

1. 点击"切换资源库",可根据购买权限,选择不同的资源库

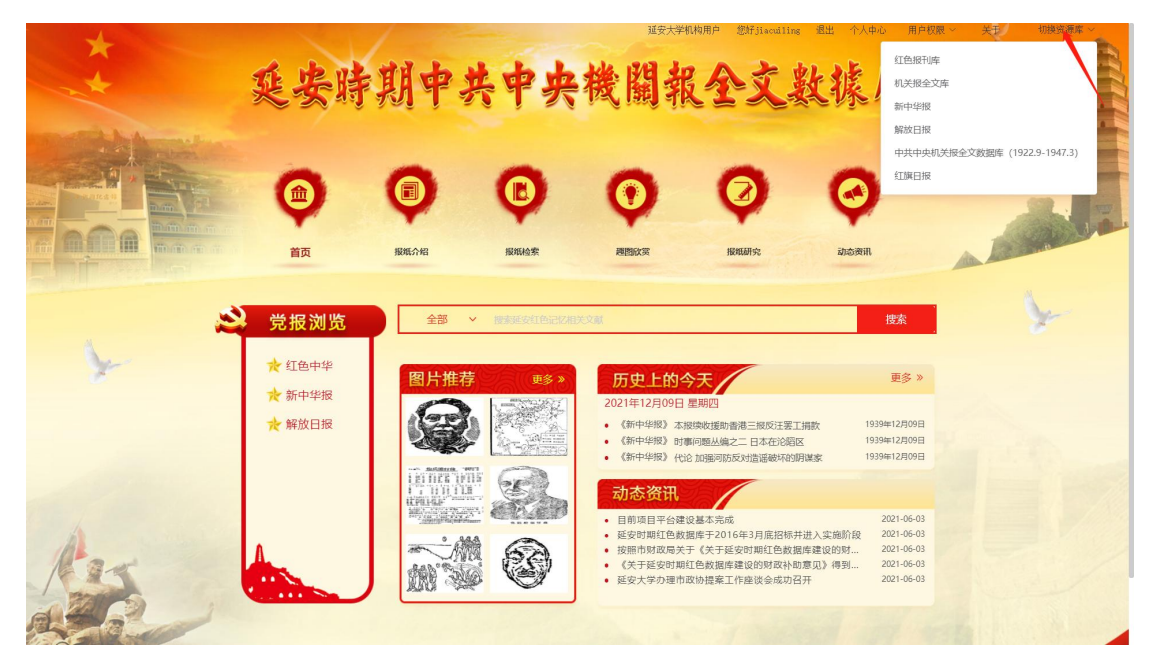

2. 点击"个人中心",可进行用户信息及密码修改等

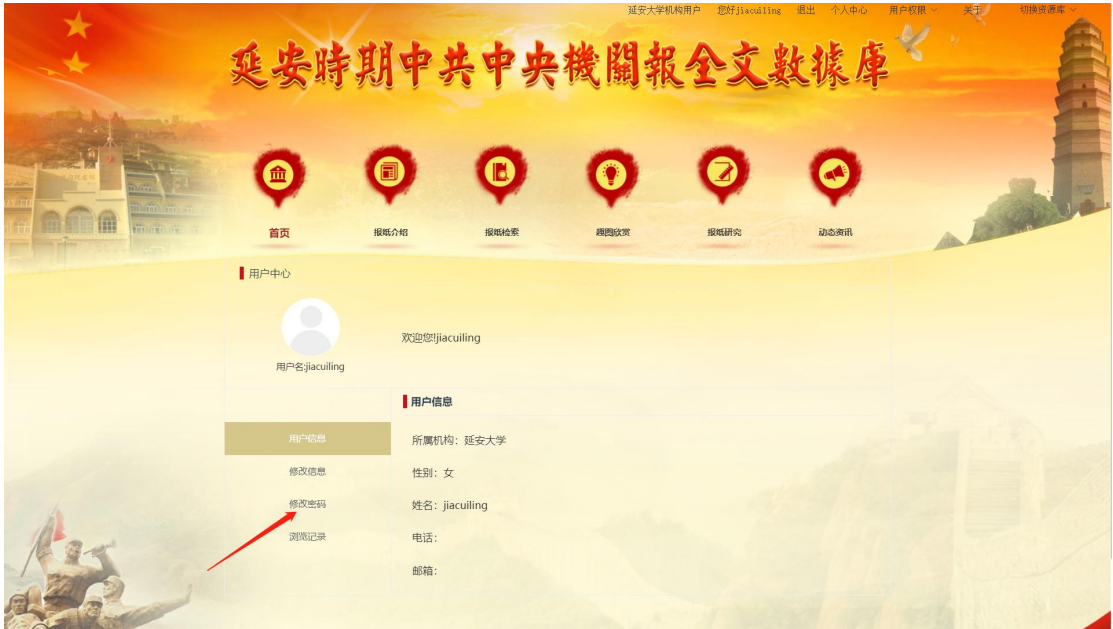

3. 点击左侧导航栏中的报纸名称,可进行报纸浏览。

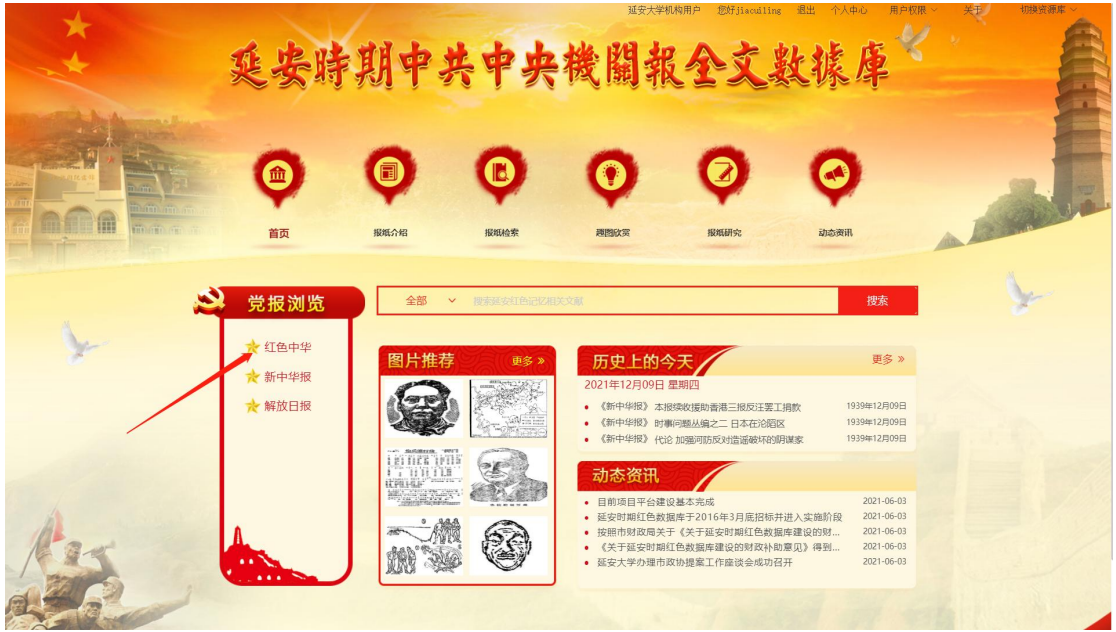

4. 左侧是报纸原图,可点击"查看大图",放大查看报纸原图,并通 过"上一版"、"下一版"进行翻页。

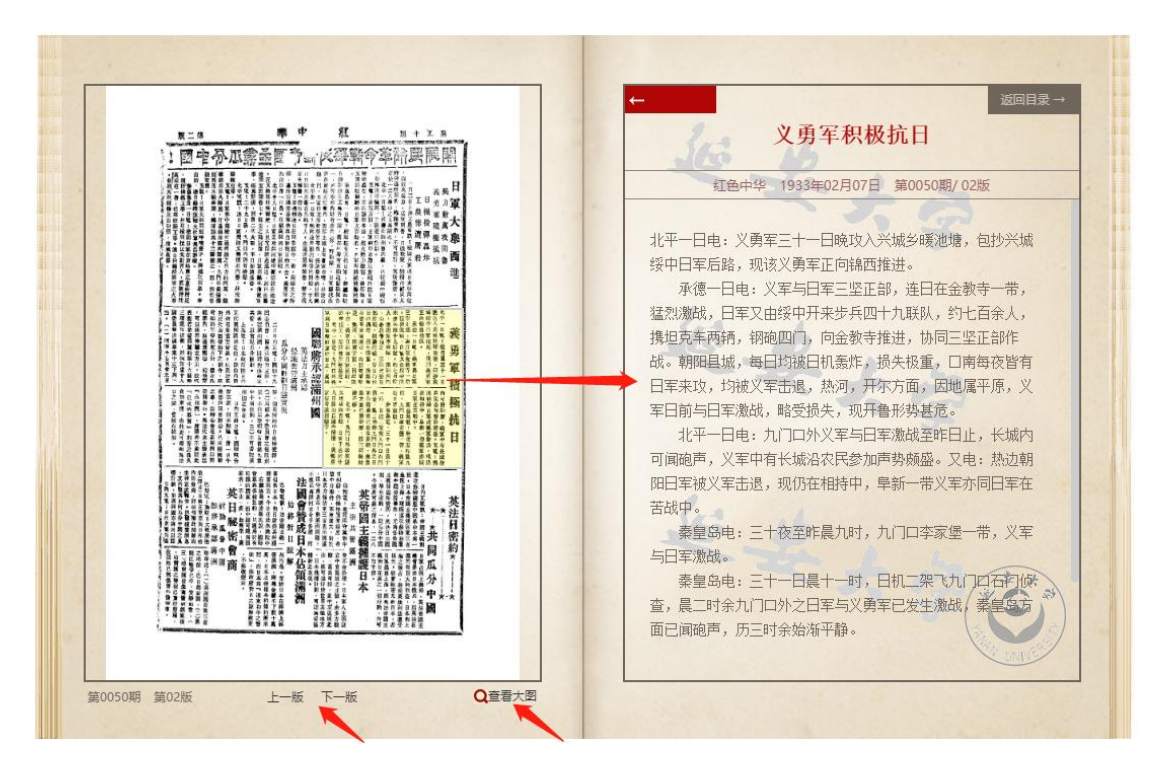

5. 点击左侧报纸原图中的热点,可右侧阅读对应的报纸全文。

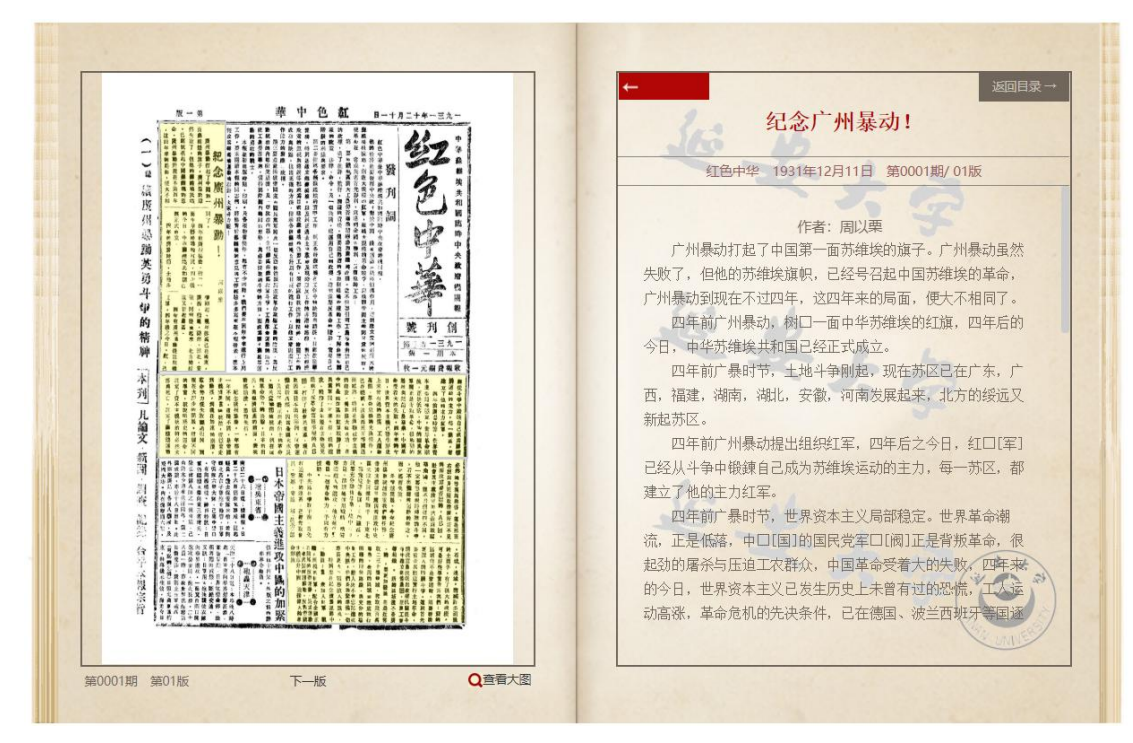

6. 点击"返回目录"

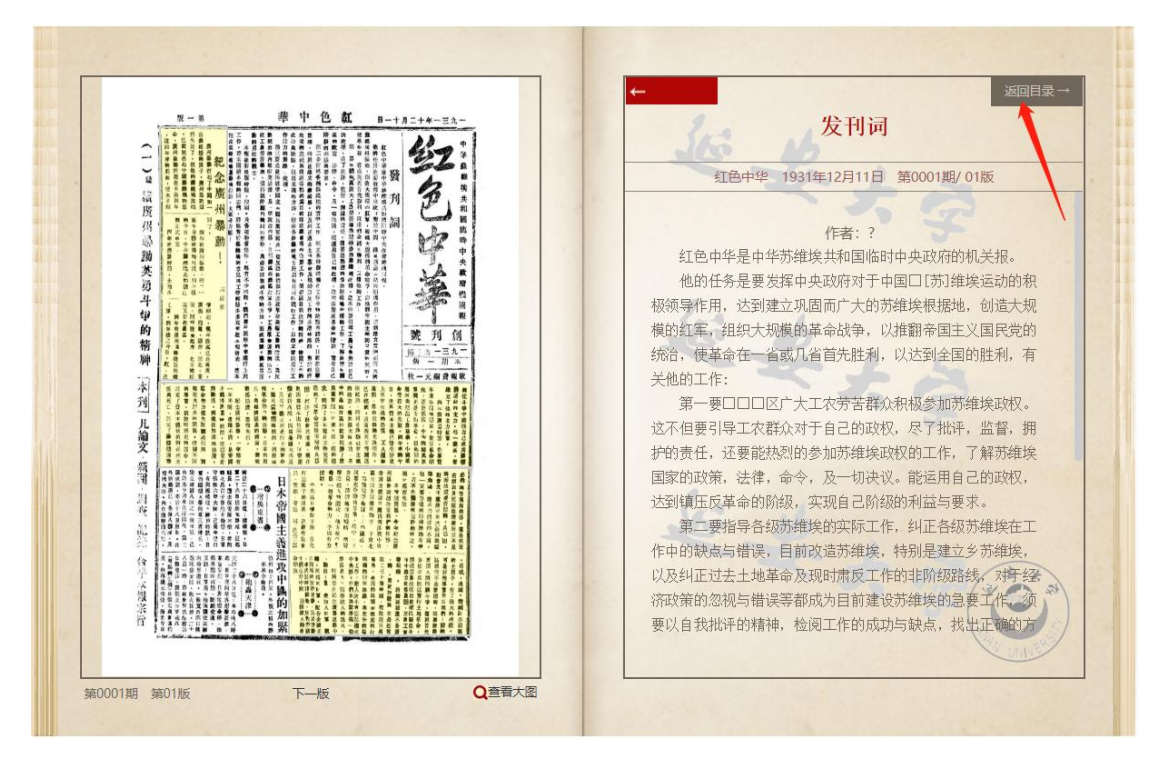

7. 输入所要查询的期次,可选择"期"、"版"、"篇目",阅读报纸内 容。

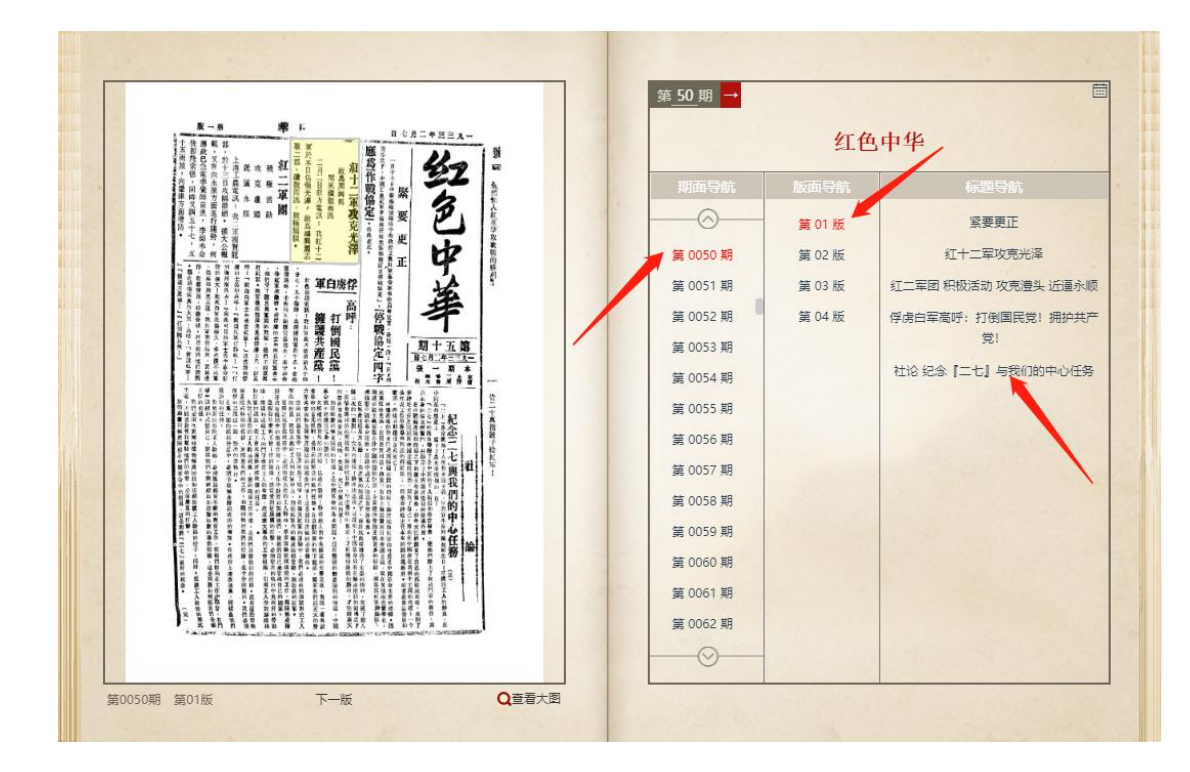

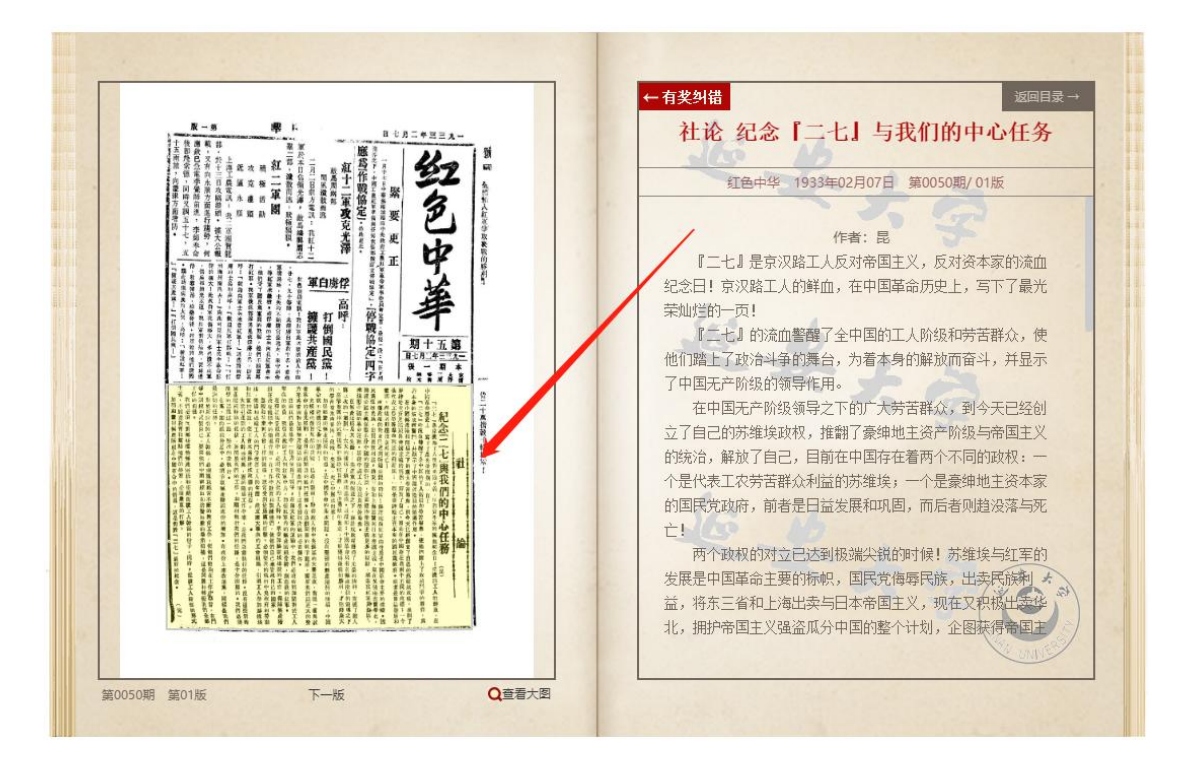

三、检索功能

1. 点击"报纸检索",可通过全文、题名、作者、主题词、关键词 进行检索。

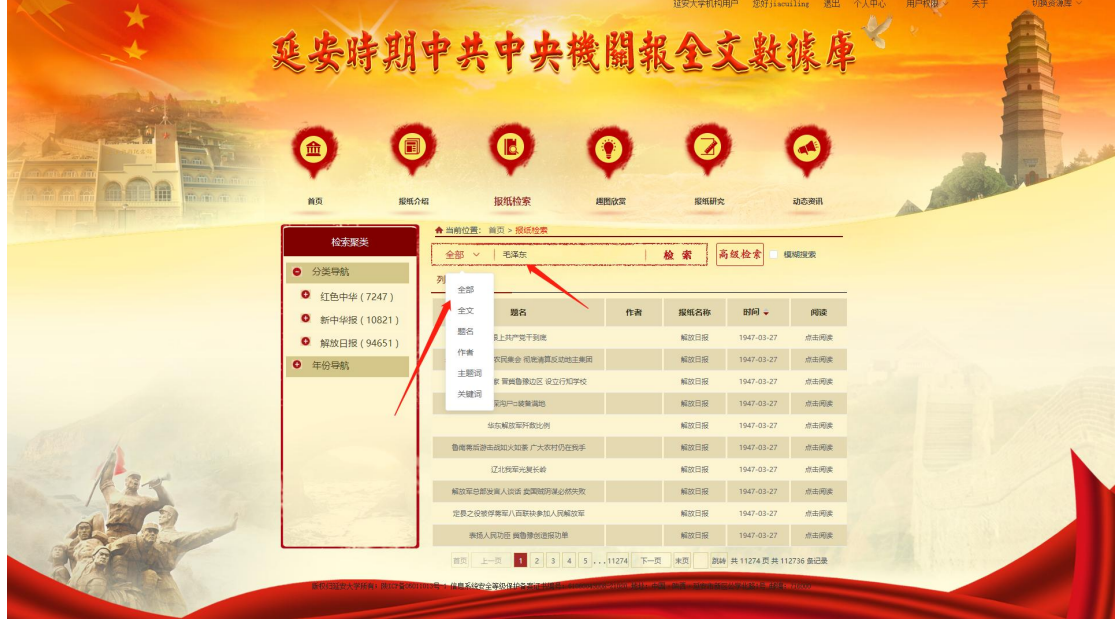

2. 高级检索

|                                            |                                                                                  | 延安大学机构用户<br>延安時期中共中央機關報全文數據                                                                                              | 您好jiacuiling 退出 个人中心<br>关于<br>切换资源库<br>用户权限 |
|--------------------------------------------|----------------------------------------------------------------------------------|----------------------------------------------------------------------------------------------------|---------------------------------------------|
| <b>TELY/HAY/IR</b><br><b>ITTE ITT</b><br>Ĥ | 0<br>血<br>首页<br>报纸介绍                                                             | B<br>报纸检索<br>报纸研究<br>期間政策                                                                                                | 2000<br>动态资讯                                |
|                                            | 检索聚类<br>● 分类导航                                                                   | ← 当前位置: 首页 > 报纸检索<br>高级检索                                                                                                | 普通检索                                        |
|                                            | <b>0</b> 红色中华 (7247)<br><b>0</b> 新中华报 (10821)<br><b>0</b> 解放日报 (94651)<br>● 年份导航 | 请选择<br>报纸种类选择<br>全文<br>请输入<br>$\boldsymbol{\mathrm{v}}$<br>$+$<br>AND <b>v</b><br>全文<br>$\boldsymbol{\mathrm{v}}$<br>调输入 |                                             |
|                                            |                                                                                  | 说明:高级检索多个条件检索时是按照顺序运算的:如AND或OR与C即:(AND或OR)与C<br>年份<br>■ 选择日期<br>之前<br>□ 开始日期 至 结束日期<br>之间<br>$\bullet$<br>之后<br>自 选择日期   |                                             |
|                                            |                                                                                  | 检索<br>新权归延安大学所有:陕ICP备06011013号→1 信息系统安全等级保护备案证书编号: 61000043009-21020 地址: 中国·陆西·延安市新区公学业路1号 邮编: 716000                    |                                             |

四、主题分类浏览:可通过主题分类,浏览某一主题的报纸内容

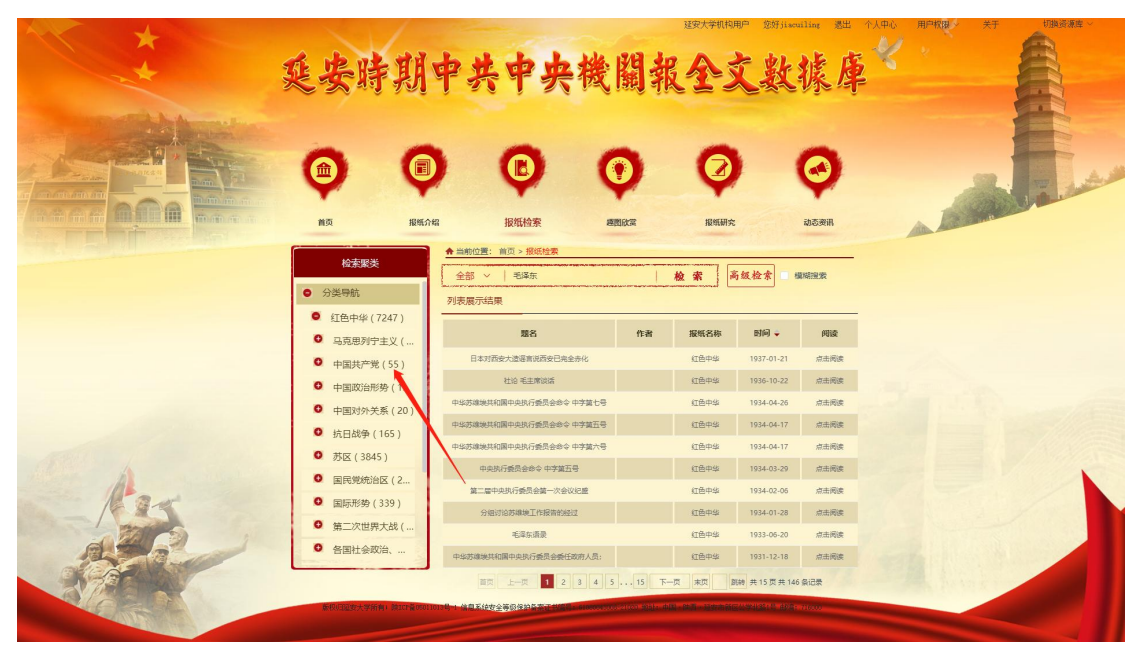

年份导航: 可通过年份选择阅读某一年份的报纸内容

|                          |                               | 延安時期中共中央機關報全文数據                                                                                                |      | 延安大学机构用户 |                        | 您好jiacuiling 课出 个人中心 | 关于<br>用户权限 | 切换资源库 |
|--------------------------|-------------------------------|----------------------------------------------------------------------------------------------------|------|----------|------------------------|----------------------|------------|-------|
| $\sqrt{100}$ $\sqrt{10}$ | 同<br>血<br>报纸介绍<br>首页          | B<br>报纸检索<br>← 当前位置: 首页 > 报纸检索                                                                                 | 週間政営 | 报纸研究     |                        | 动态资讯                 | La Maria   |       |
|                          | 检索聚类<br><b>0</b> 分类导航         | 全部 > 高泽东<br>列表展示结果                                                                                             |      | 检索       | 高级检索                   | 模糊接索                 |            |       |
|                          | ● 年份导航                        | 题名                                                                                                    | 作者   | 报纸名称     | 时间 +                   | 阅读                   |            |       |
|                          | ● 红色中华 (7248)                 | 日本对西安大酒港富说西安已完全赤化                                                                                              |      | 红色中华     | 1937-01-21             | 点击阅读                 |            |       |
|                          | 9 1931(46)                    | 社论 毛主席说话                                                                                                    |      | 红色中华     | 1936-10-22             | 点击阅读                 |            |       |
|                          | 9 1932(1444)<br>9 1933 (3081) | 中华苏维埃共和国中央执行委员会命令 中字語七号                                                                                        |      | 红色中华     | 1934-04-26             | 点击阅读                 |            |       |
|                          | $9$ 1934 (1824)               | 中华苏维埃共和国中央执行委员会命令 中字属五号                                                                                        |      | 红色中华     | 1934-04-17             | 点击阅读                 |            |       |
|                          | 9, 1935(92)                   | 中华苏建地共和国中央执行委员会命令 中字蹟六号                                                                                        |      | 红色中华     | 1934-04-17             | 点击阅读                 |            |       |
|                          | 9 1936(708)                   | 中央执行委员会命令 中字第五号                                                                                                |      | 红色中华     | 1934-03-29             | 点出阅读                 |            |       |
|                          | 9, 1937(53)                   | 第二届中央执行委员会第一次会议记题                                                                                              |      | 红色中华     | 1934-02-06             | 点出阅读                 |            |       |
|                          | <b>0</b> 新中华报 (10834)         | 分组讨论苏维地工作报告的经过                                                                                                 |      | 红色中华     | 1934-01-28             | 点出阅读                 |            |       |
|                          | <b>0</b> 解放日报 (94654)         | 毛泽东语录                                                                                                    |      | 红色中华     | 1933-06-20             | 点击阅读                 |            |       |
|                          |                               | 中华苏维地共和国中央执行委员会委任政府人员:                                                                                         |      | 红色中华     | 1931-12-18             | 点击阅读                 |            |       |
|                          |                               | 1 2 3 4 5  15 下一页<br>颜页<br>F-70                                                                                |      | 未页       | <b>BB# 共15页共146条记录</b> |                      |            |       |
|                          |                               | 的标识可要大学新鲜: BlackWoolTotoMan-体型系统专全等仍保护条件并实际,process Ticket of Older dilg - 体质-- Management Sole - Fifth record |      |          |                        |                      |            |       |

五、趣图欣赏功能:点击"趣图欣赏",可浏览报纸中的插图、曲谱、 地图、书法等

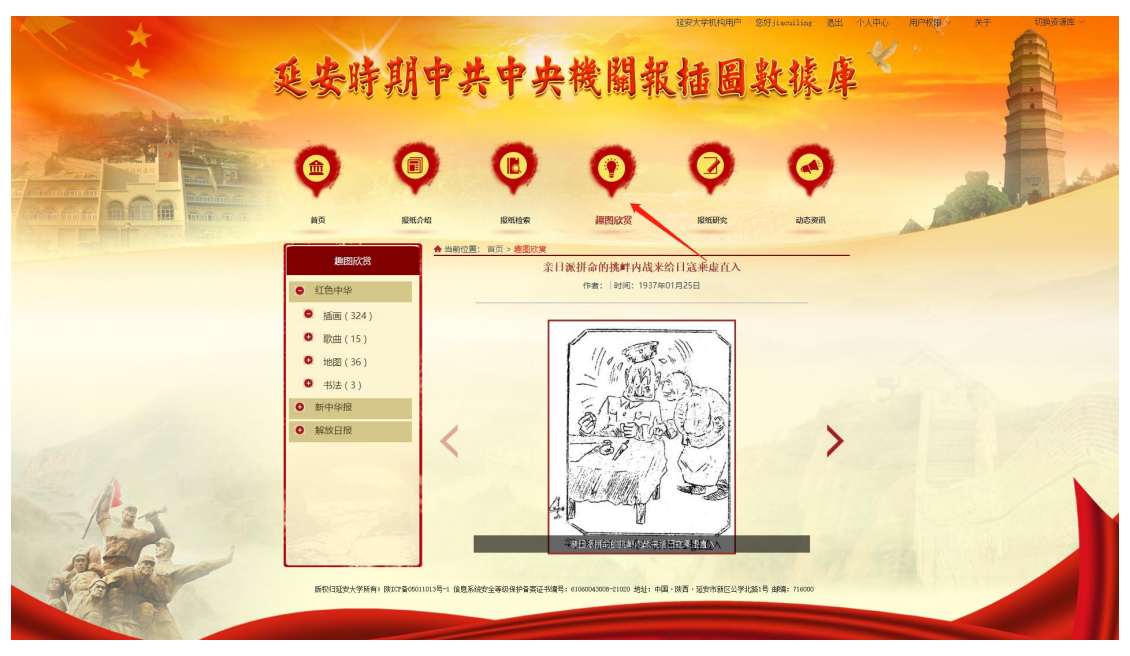